**Ea Liferay<sup>®</sup> DEVCON** 

**ALEJANDRO TARDÍN**

**Liferay Headless**

Present & Future

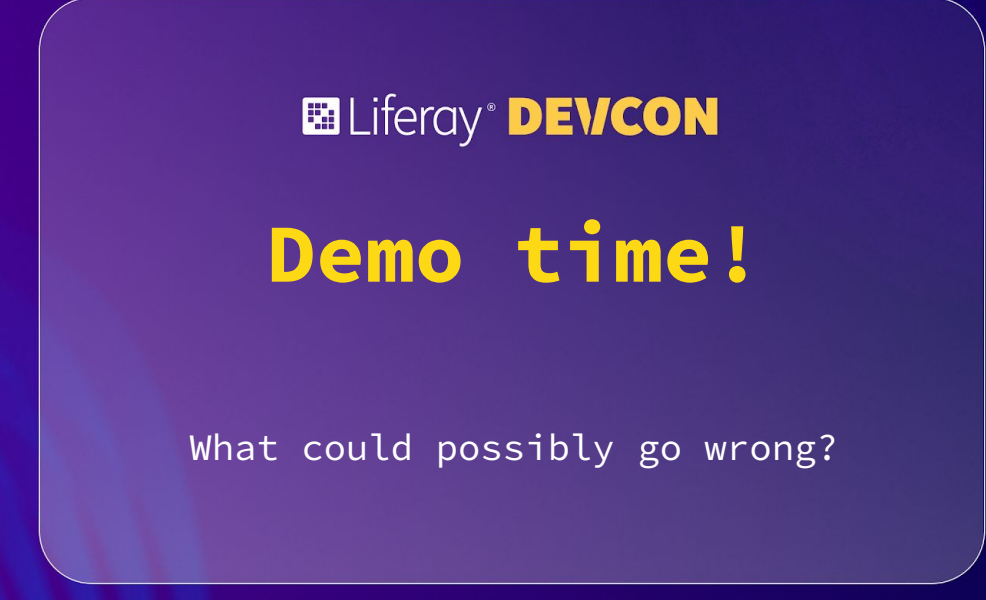

## Scan this QR Code

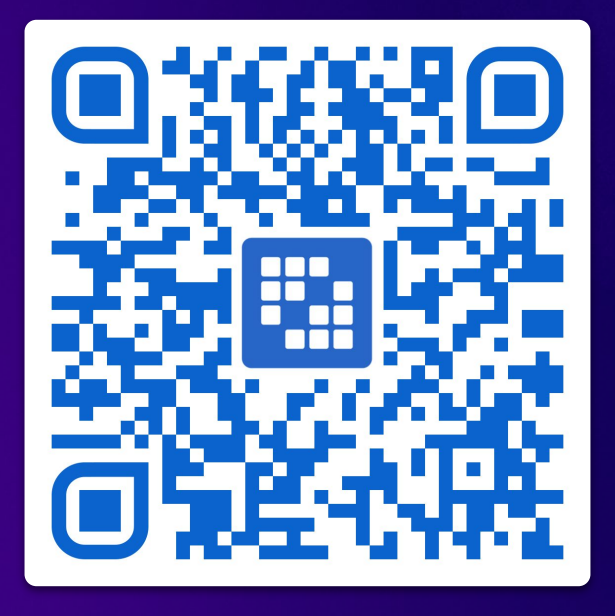

https://devcon-headless.ngrok.dev/vote

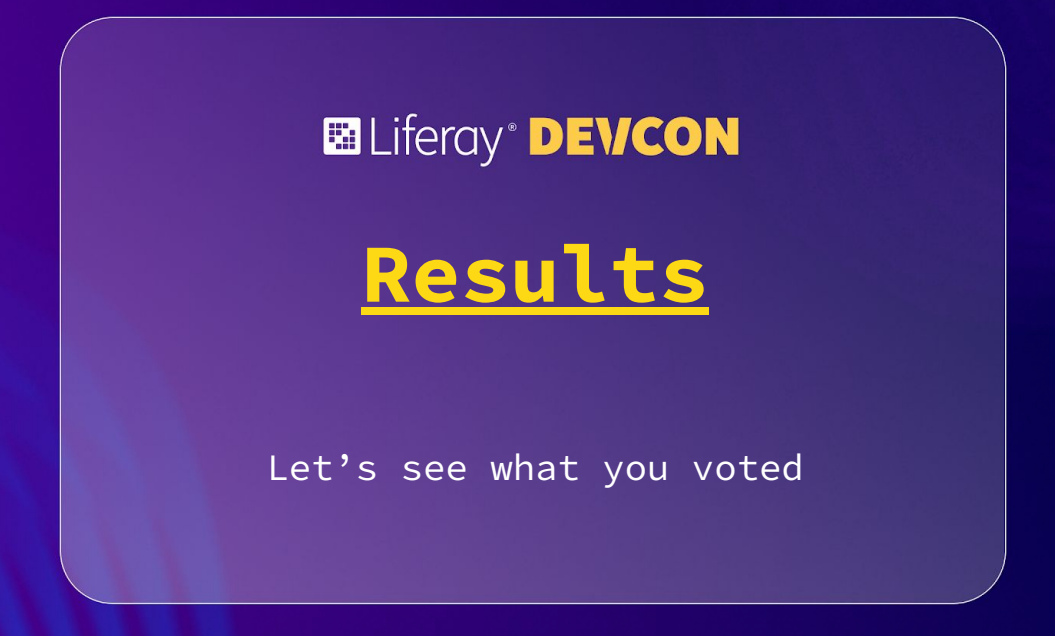

## **Modelling data**

## **Objects**

#### **Related objects:**

 **Poll -> Option -> Vote**

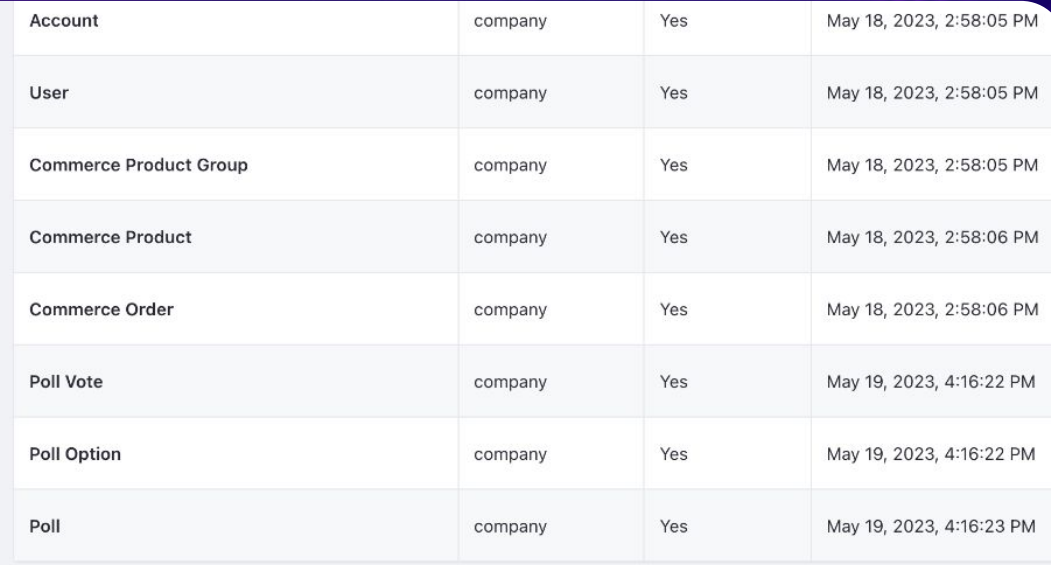

20 Items  $\div$  Showing 1 to 9 of 9 entries.

#### **Baliferay DEVCON**

## **Importing the data**

#### **Import / Export Center**

**UI to import & export data using batch engine.**

**Still behind a [dev feature](https://learn.liferay.com/w/dxp/system-administration/configuring-liferay/feature-flags#dev-feature-flags) [flag](https://learn.liferay.com/w/dxp/system-administration/configuring-liferay/feature-flags#dev-feature-flags) (COMMERCE-8087).**

**Located under** *Applications -> Import / Export -> Import / Export Center***.**

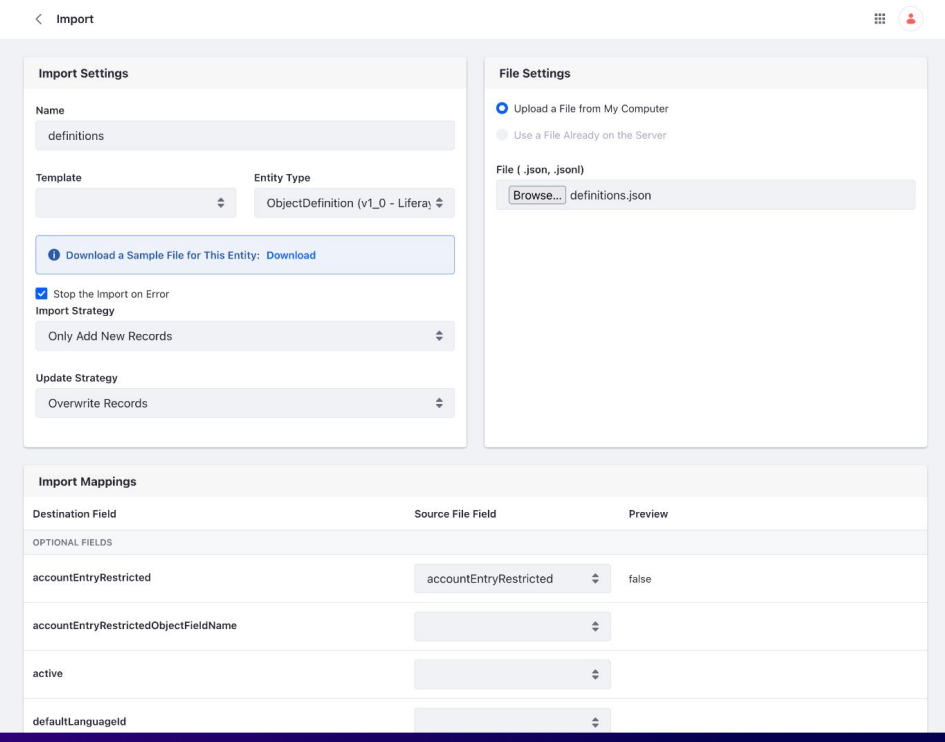

## **Importing the poll**

**In this case we imported the poll through [this JSON file.](https://github.com/4lejandrito/liferay-devcon-headless-2023/blob/master/batch/zelda-poll.json)**

**The poll options are created in the same file thanks to [LPS-153117](https://issues.liferay.com/browse/LPS-153117).**

```
...
```

```
\{"description": "What's your favourite Zelda game?",
  "externalReferenceCode": "zelda".
  "name": "Zelda",
  "options": [
      "externalReferenceCode": "none",
      "value": "I don't play Zelda @"
    \},
      "externalReferenceCode": "the-legend-of-zelda",
      "value": "The Legend of Zelda / "
    \},
      "externalReferenceCode": "zelda-ii-the-adventure-of-link",
      "value": "Zelda II: The Adventure of Link \mathbb{X}"
```
## **Batch Engine API**

- **Used by Import / Export Center.**
- **Supported for every Headless API by default.**
- **Asynchronous.**

```
...
curl \lambda--location 'http://localhost:8080/o/headless-batch-engine/v1.0/import-task/{className}'\
--header 'Content-Type: application/json'\
-data'\overline{\mathcal{E}}"prop": "value1".
     \},
          "prop": "value2",
     \},
      \cdots\mathbb{R}^n
```
## **Rendering vote options**

#### **Server side rendering**

**Using information templates and the [restClient](https://issues.liferay.com/browse/LPS-166875) variable.**

**Using Liferay Objects Headless APIs to get all the options by external reference code.**

**Getting related elements (options) via [nestedFields](https://learn.liferay.com/w/dxp/building-applications/objects/objects-tutorials/using-apis/using-nested-fields-with-rest-apis).**

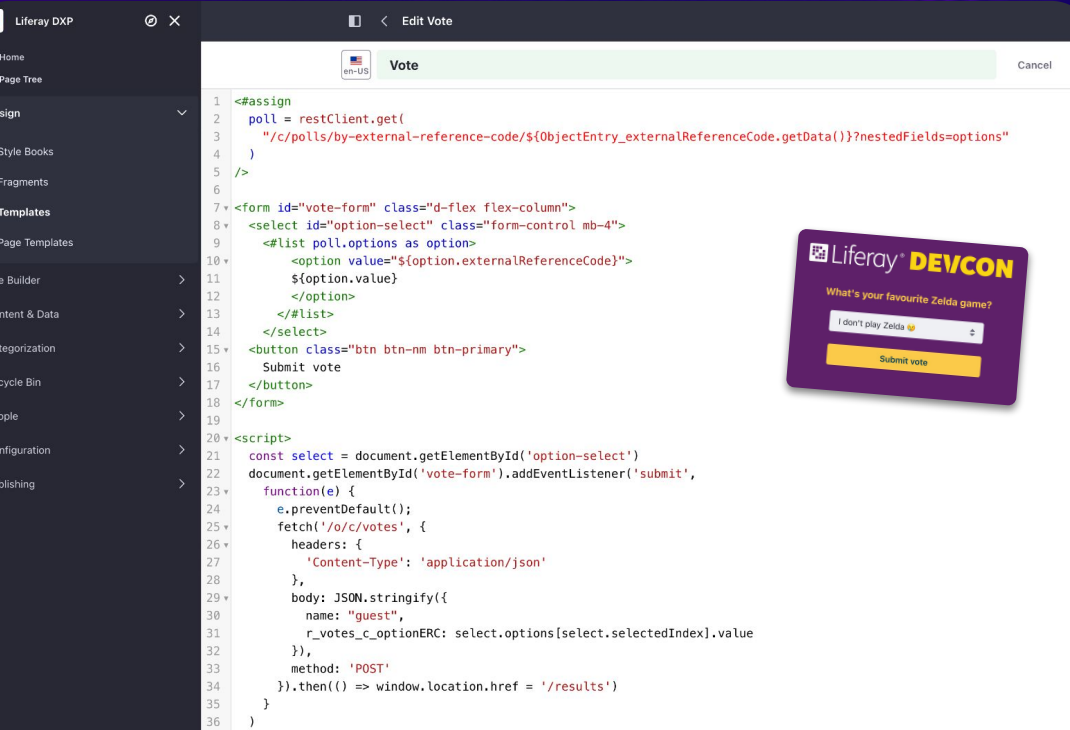

## **restClient template variable**

- **Added to every template by default.**
- **Can call any Headless GET endpoint.**
- **The request is performed server side.**

```
<#assign
 pol1 = restClient.get("/c/polls/by-external-reference-code/zelda?nestedFields=options"
```
## **Displaying results**

#### **Client side rendering**

**Filtering by related objects (all the votes for a specific poll) thanks to [LPS-165819](https://issues.liferay.com/browse/LPS-165819).**

**Using [aggregationTerms](https://learn.liferay.com/w/dxp/building-applications/objects/objects-tutorials/using-apis/using-aggregation-terms-with-rest-apis) to count the votes.**

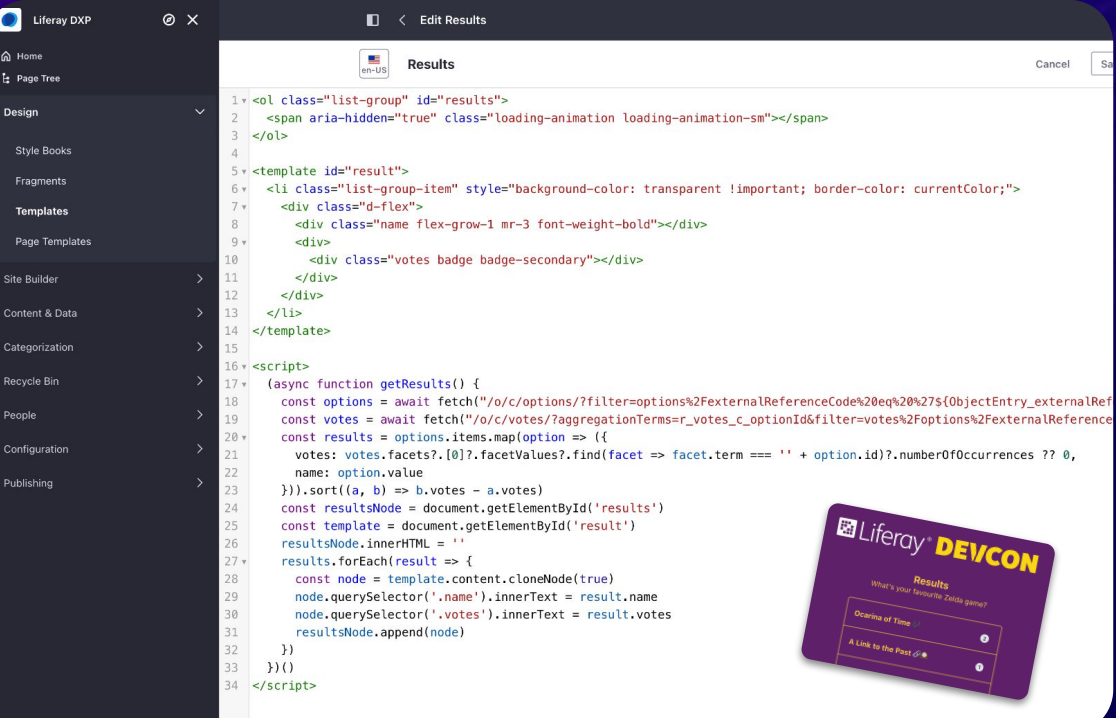

## **Filtering by related objects**

- **Uses odata complex data types.**
- **Supports odata operators (contains, startsWith…).**
- **Name of the complex type = name of the relationship.**

## **filter=votes/options/externalReferenceCode eq 'zelda'**

# El Liferay<sup>®</sup> **DEVCON** Demo GitHub Repo: Alejandrito/liferay-devcon-headless-2023

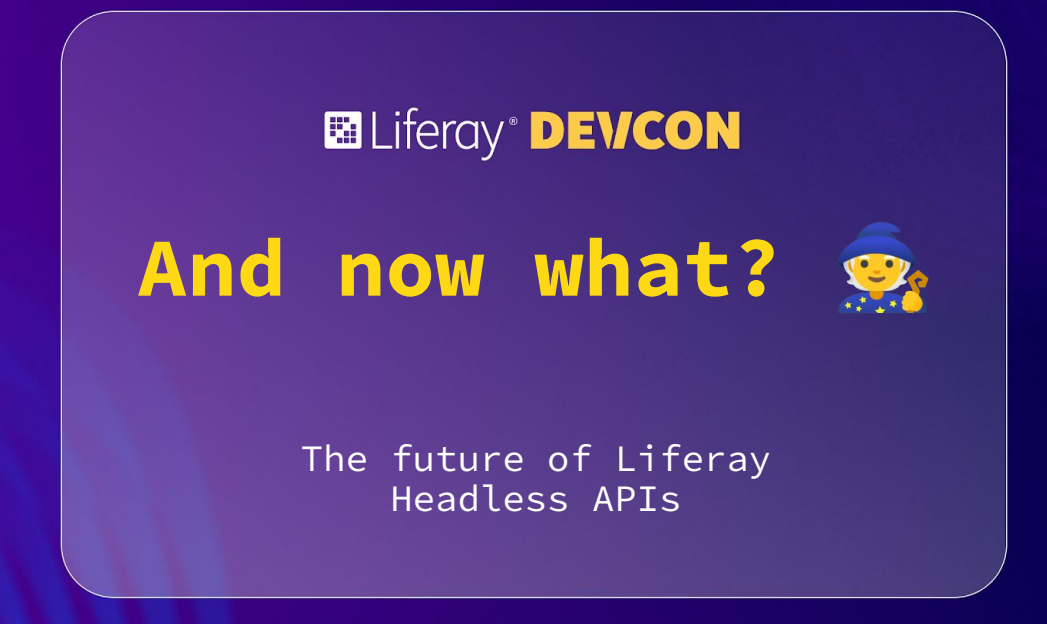

## **API Builder!**

#### **Manage your API**

**Provide built-in, scalable alternative to REST builder!**

**Define and manage your API for your Object definitions.**

**Portable API configurations to deploy in different instances.**

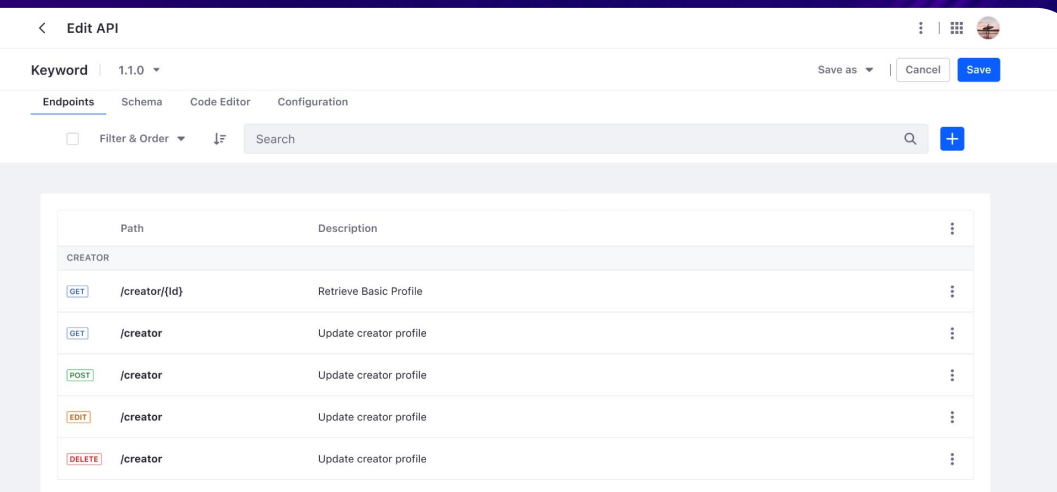

## **API Builder**

### **Define your schemas**

**Model your API schemas through drag & drop.**

**Choose fields from your object and related elements.**

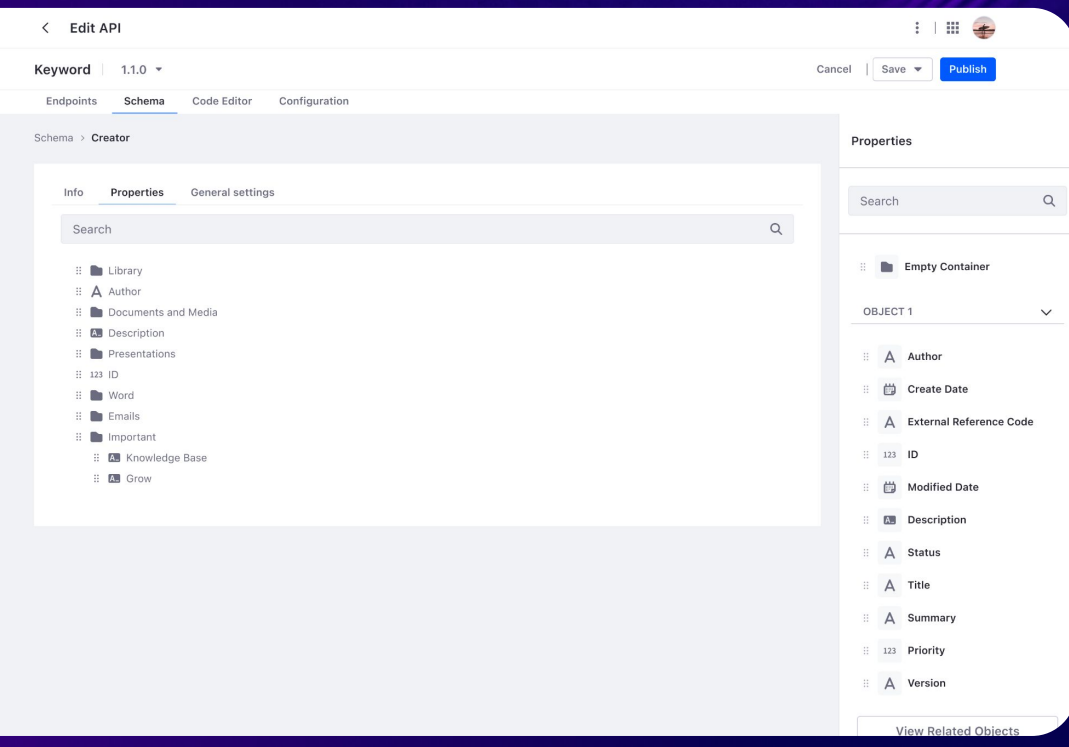

## **API Builder**

#### **Select your data**

**Define the behavior of your endpoints:**

- **Pre filter your data.**
- **Apply predefined sorting.**

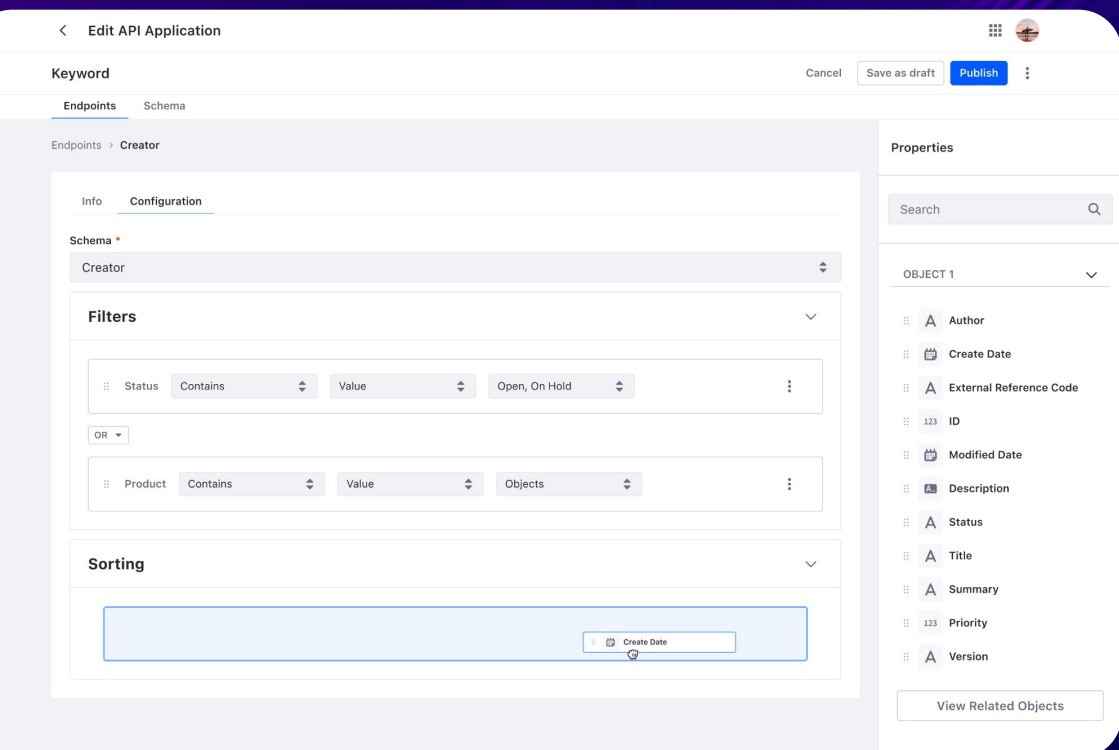

## **API Builder**

#### **Architecture**

- **API Definition is stored in Objects.**
- **The API generator transforms the API Definition into a JAXRS App.**
- **All at runtime, no more build steps.**

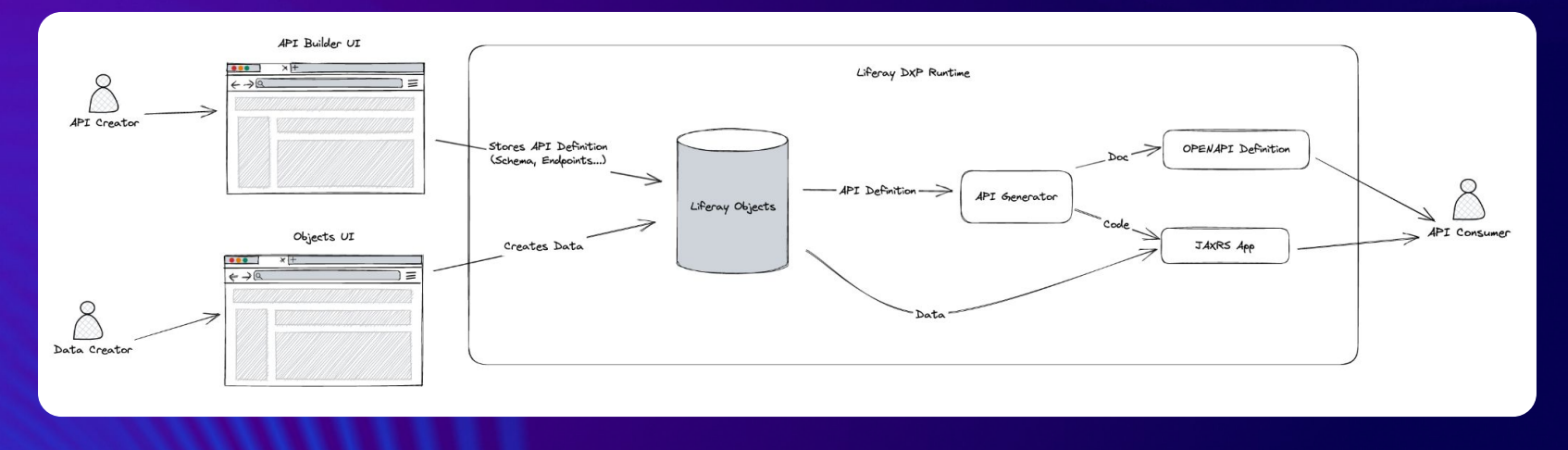

**Ed Liferay<sup>®</sup> DEVCON** 

## Brought to you by the Headless Team

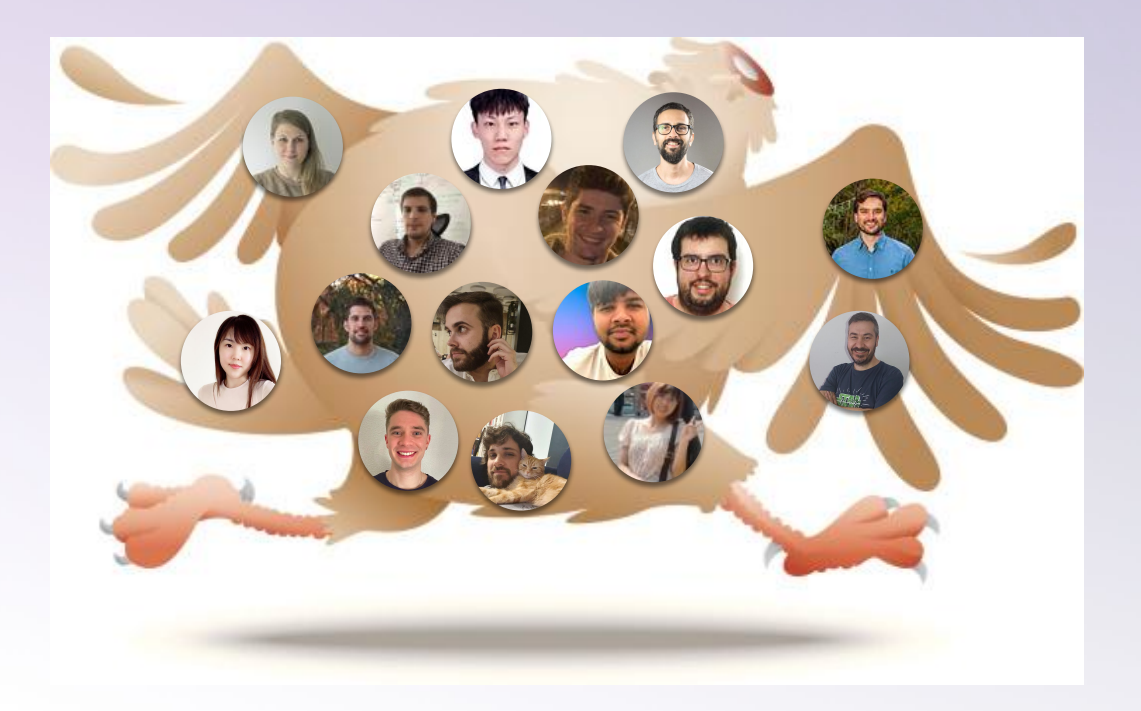

#LRDEVCON

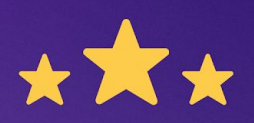

## How was this session?

Please share your rating in the event app. Thank you!